PN-3/03/2011/DUK Urząd Zamówień Publicznych Zamieszczanie ogłoszeń on-line w BZP: http://www.portal.uzp.gov.pl

# **OGŁOSZENIE O UDZIELENIU ZAMÓWIENIA**

#### $\boxtimes$ **Zamieszczanie obowiązkowe**

#### $\Box$ **Zamieszczanie nieobowiązkowe**

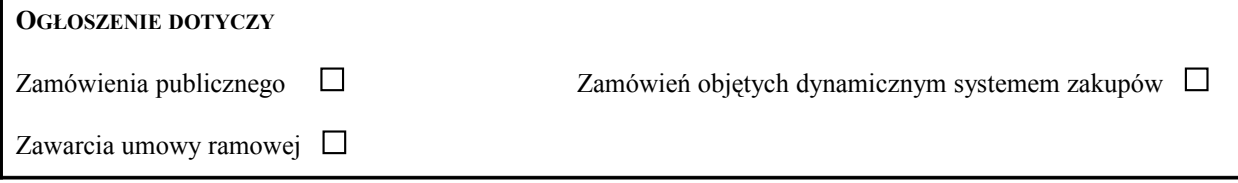

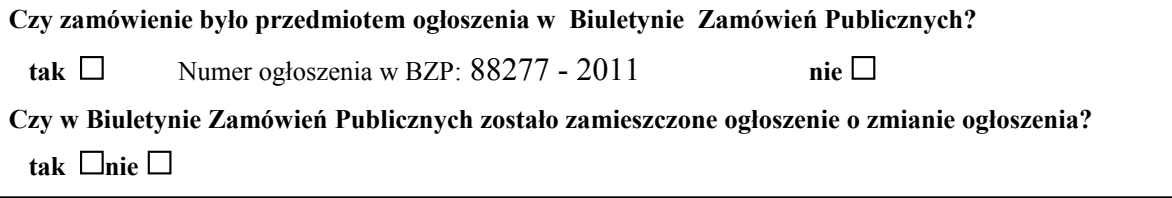

# **SEKCJA I: ZAMAWIAJĄCY**

## **I.1) NAZWA I ADRES**

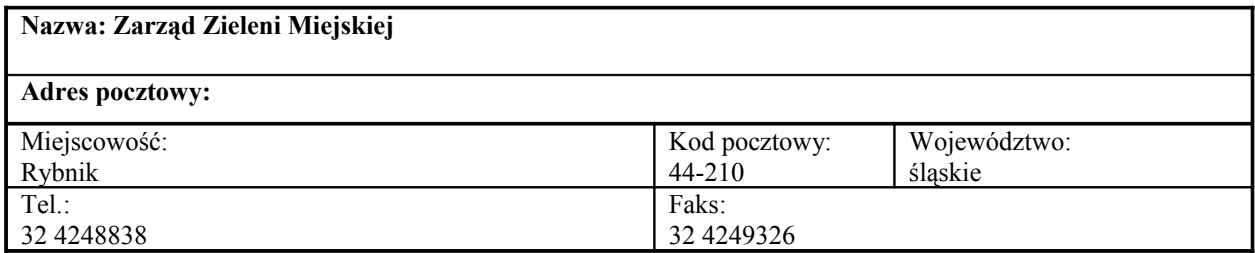

#### **I.2) RODZAJ ZAMAWIAJĄCEGO**

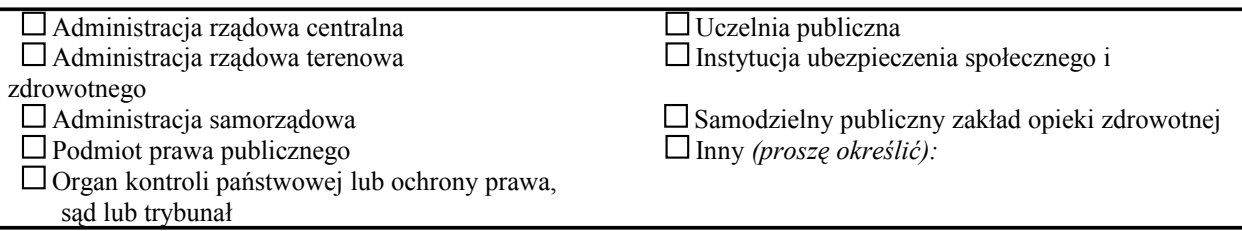

# **SEKCJA II: PRZEDMIOT ZAMÓWIENIA**

#### **II.1) OKREŚLENIE PRZEDMIOTU ZAMÓWIENIA**

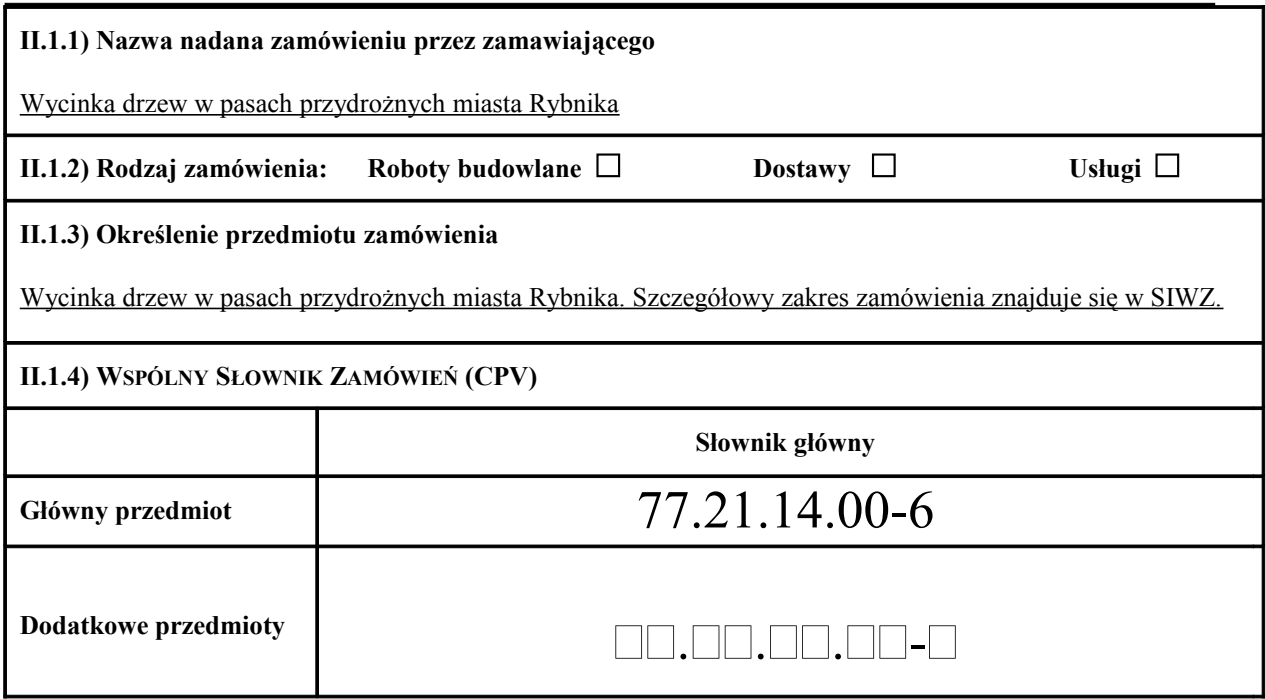

# **SEKCJA III: PROCEDURA**

## **III.1) TRYB UDZIELENIA ZAMÓWIENIA**

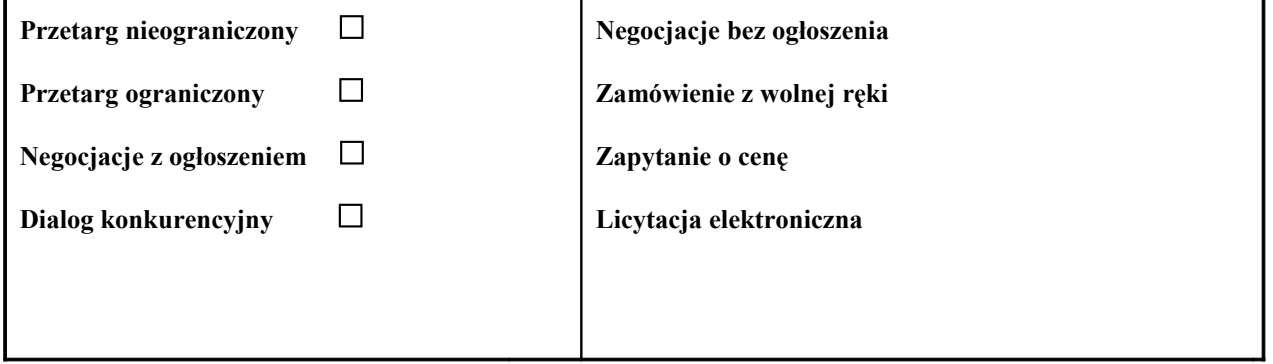

## **III.2) INFORMACJE ADMINISTRACYJNE**

**Zamówienie dotyczy projektu/programu finansowanego ze środków Unii Europejskiej**

 **tak** wskazać projekt/program: **nie** 

# **SEKCJA IV: UDZIELENIE ZAMÓWIENIA**

 $\bf{Cz}$ ĘŚĆ  $\bf{NR}$  (*jeżeli dotyczy*):<sup>1)</sup>  $\Box$  $\Box$   $\Box$   $\bf{Nazwa}$  (*jeżeli dotyczy*):<sup>1)</sup>  $\Box$ 

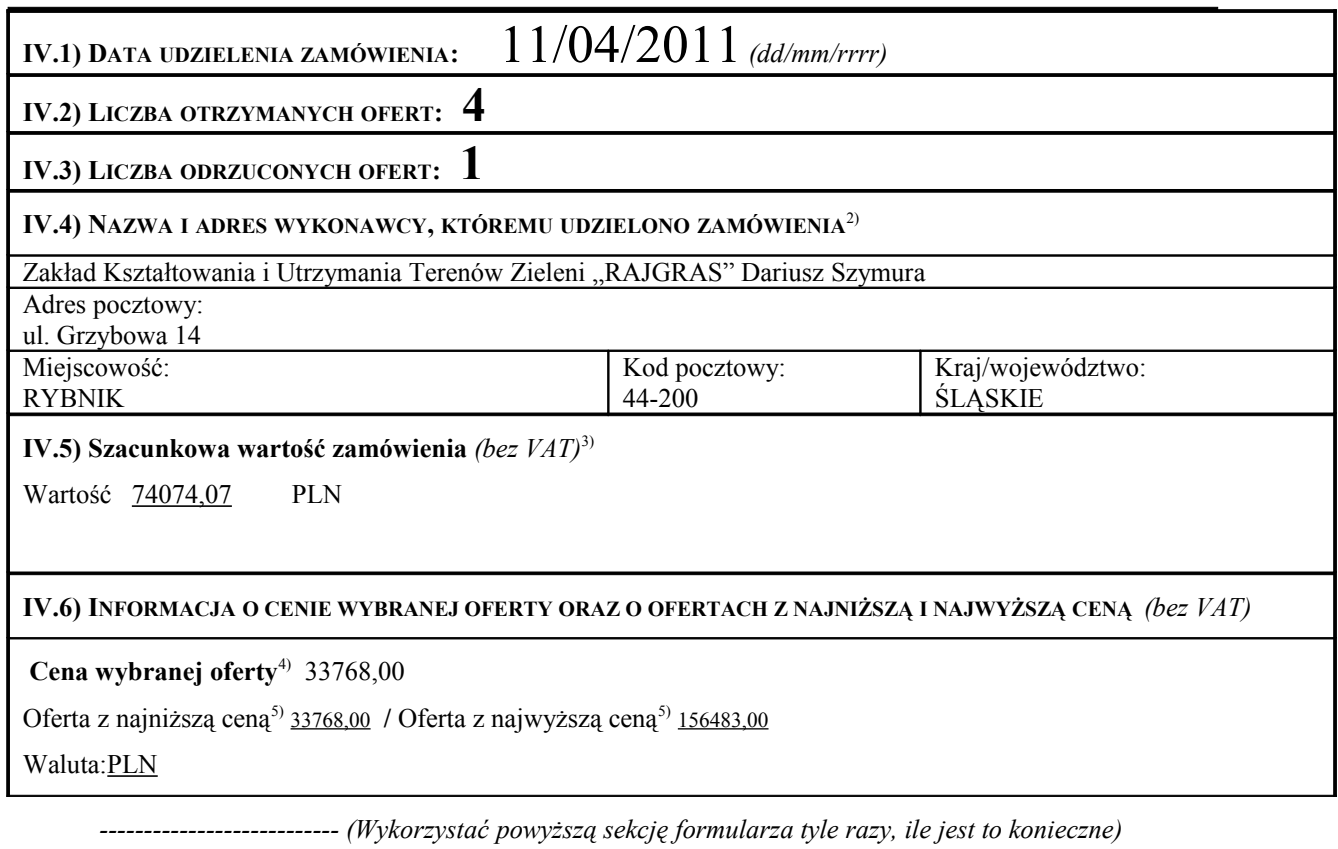

<sup>1)</sup>Nie wypełniać w przypadku zawarcia umowy ramowej

<sup>2)</sup>W przypadku, gdy wykonawcy wspólnie ubiegają się o udzielenie zamówienia, należy podać wszystkich wykonawców

*--------------------*

<sup>3)</sup>W przypadku składania ofert częściowych szacunkową wartość zamówienia podaje się dla danej części zamówienia

4) W przypadku składania ofert częściowych należy brać pod uwagę cenę wybranej oferty dla danej części zamówienia, a w przypadku cen jednostkowych przemnożyć cenę jednostkową wybranej oferty przez zakładaną ilość lub zakres zamówienia

5) Należy brać pod uwagę wszystkie oferty złożone w danej części zamówienia ( w tym oferty odrzucone), a w przypadku cen jednostkowych przemnożyć cenę jednostkową oferty przez zakładaną ilość lub zakres zamówienia